# Sesión 2

### Concurrencia en el servidor

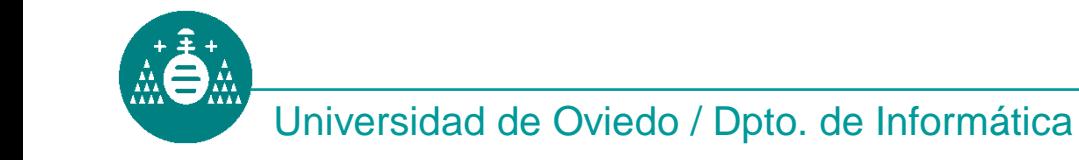

ATC-Distribuidas

## Sesión 2: Eco Concurrente

**Objetivo:** Dotar de concurrencia al servidor eco de la sesión anterior.

- 1.- Usando **fork()**
- 2.- Usando **select()**
- 3.- Usando **hilos.**

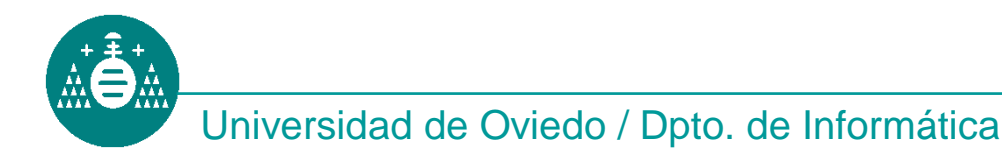

## Creación previa de procesos

Crear 5 hijos antes de entrar en el bucle de espera de clientes.

#### **Problema**:

Máquinas en las que la exclusión mutua entre procesos no la realiza el S.O. Todos los procesos creados acceden a la vez a **accept()** y retornan con un error ya que no hay conexiones esperando.

Ejemplo de S.O. con este problema: Solaris.

### **Solución**:

Construir la exclusión mutua "a mano" usando **lockf()**.

## Ejercicio 1: Usando fork

Secuencia de llamadas

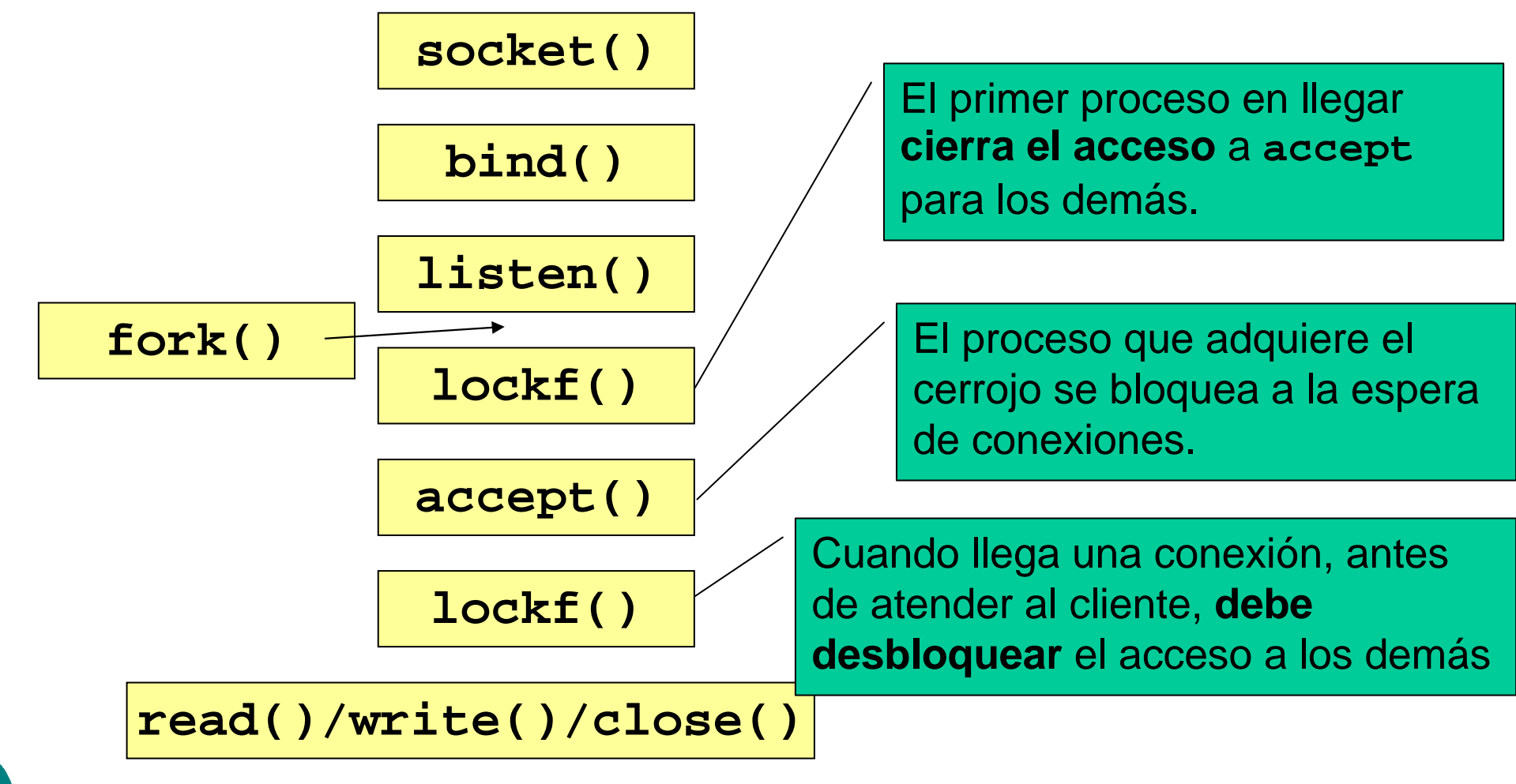

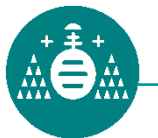

### Ejercicio 2: Usando select()

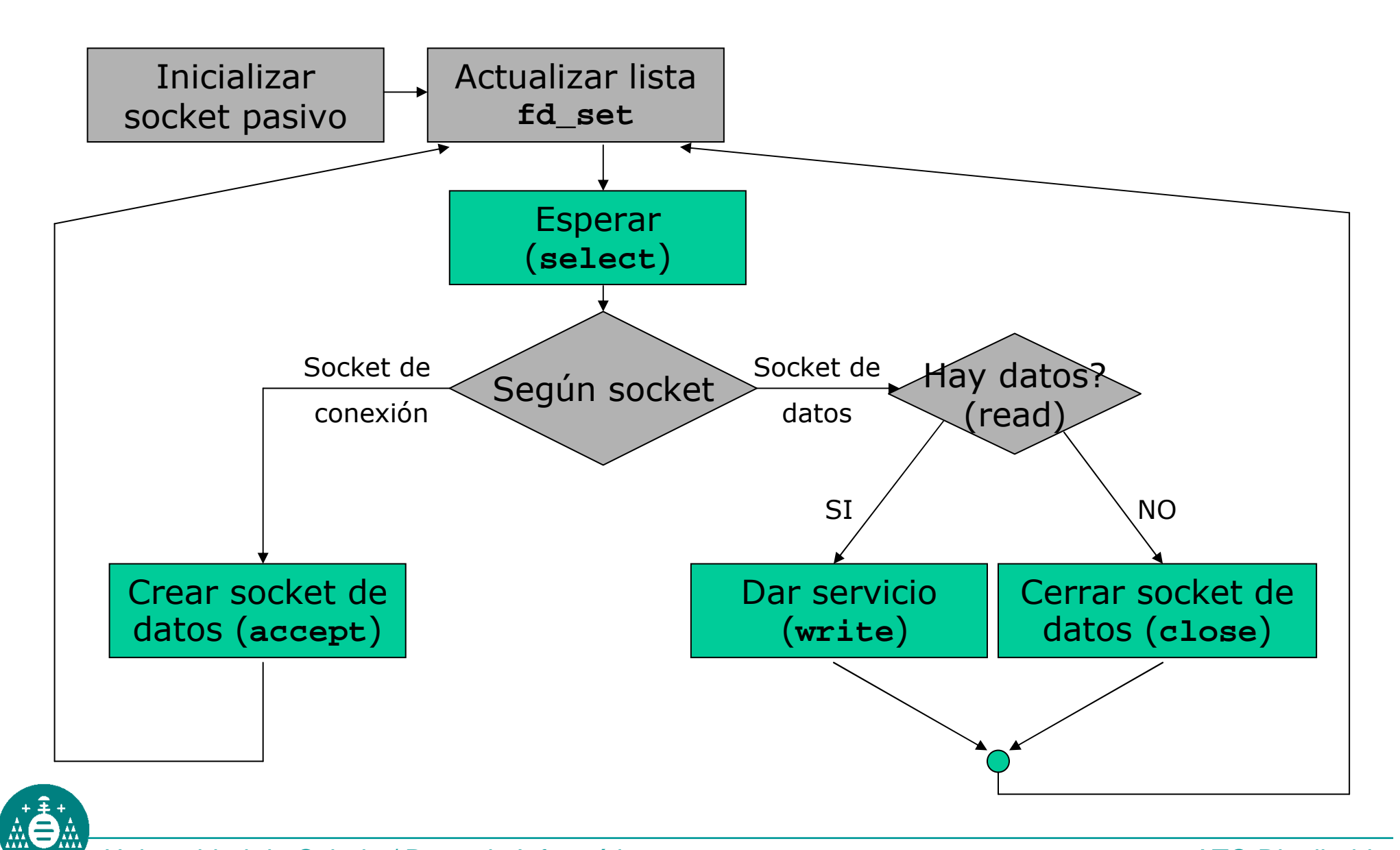

Universidad de Oviedo / Dpto. de Informática

ATC-Distribuidas

#### Funciones:

ret=**pthread\_create**(hilo, attr, rutina\_inicio, param);pthread\_t \*hilo; pthread\_attr\_t \*attr; void \*(\*rutina\_inicio)(void\*); void \*param; int ret;

**pthread\_exit**(puntero\_a\_dato);void \*puntero\_a\_dato;

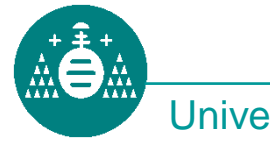

## Precauciones

- Usando threads, todos los hilos corren en el mismo proceso. Las variables globales son compartidas.
- No debe accederse a las variables globales sin mecanismos de exclusión mutua (funciones pthread\_mutex\*)
- **Es más sencillo usar siempre que se pueda** variables locales (de la función lanzada en el hilo)

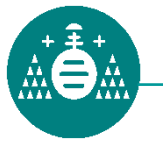